## Instructivo de confección para la documentación

Los siguientes documentos se espera que sean enviados con ambas caras (frente y dorso)

- **● Licencia de Conducir vigente.**
- **● DNI vigente (versión digital).**
- **● Matricula profesional**
- **Cédula verde o azul** del vehículo.

Primero deberá asegurarse que tiene dos fotografías del documento A modo de ejemplo se utilizará el siguiente DNI de muestra.

## **Frente**

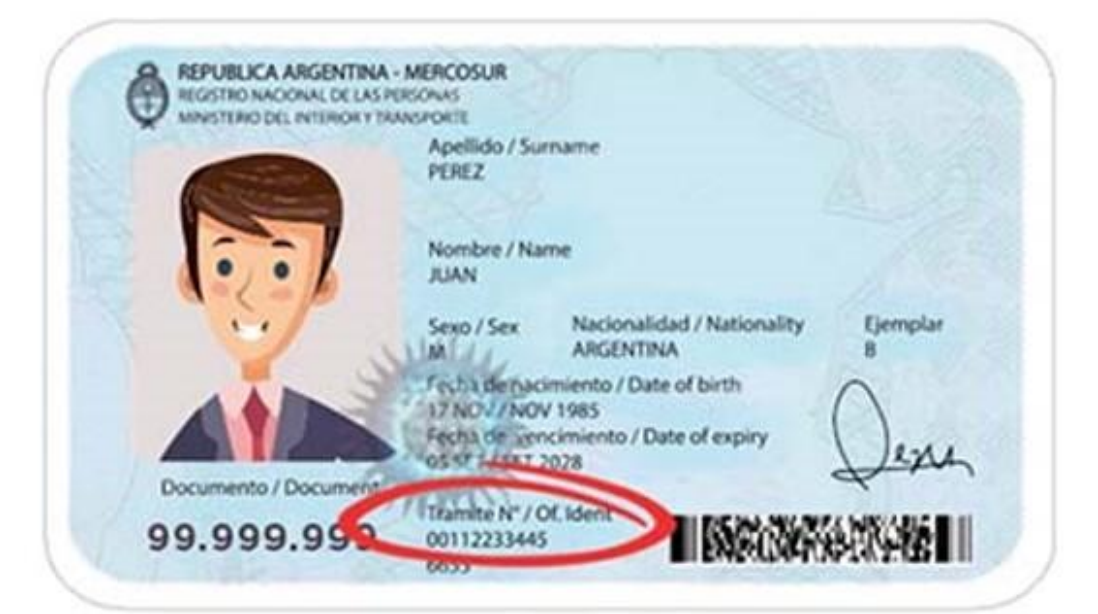

## **Dorso**

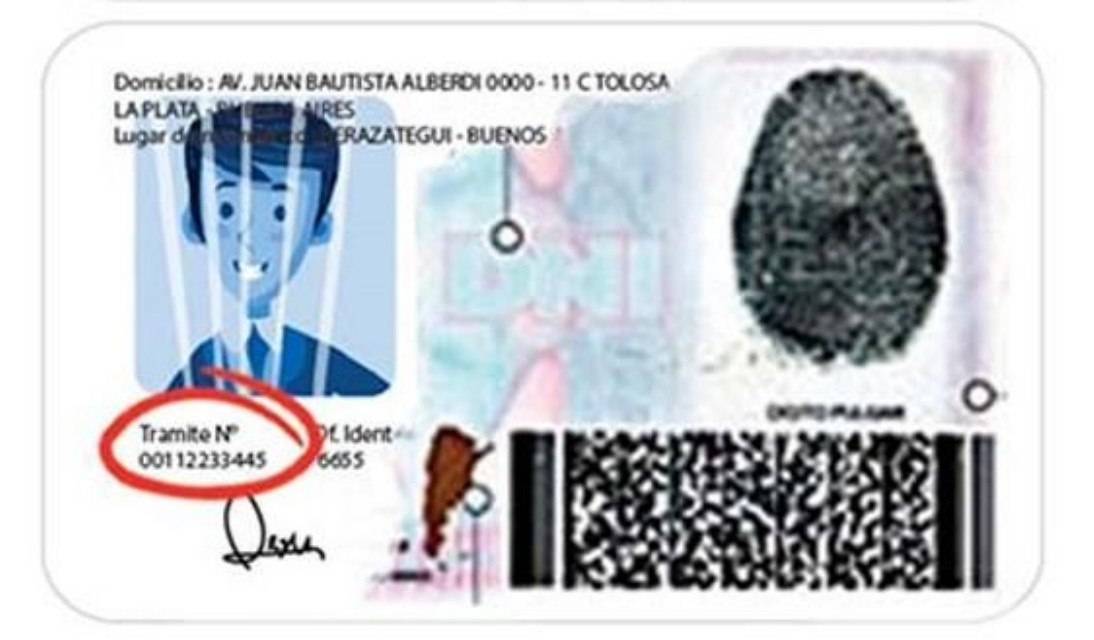

Luego ingresaremos al siguiente Link <https://smallpdf.com/> en el cual podremos confeccionar un PDF con ambas imágenes en un solo archivo.

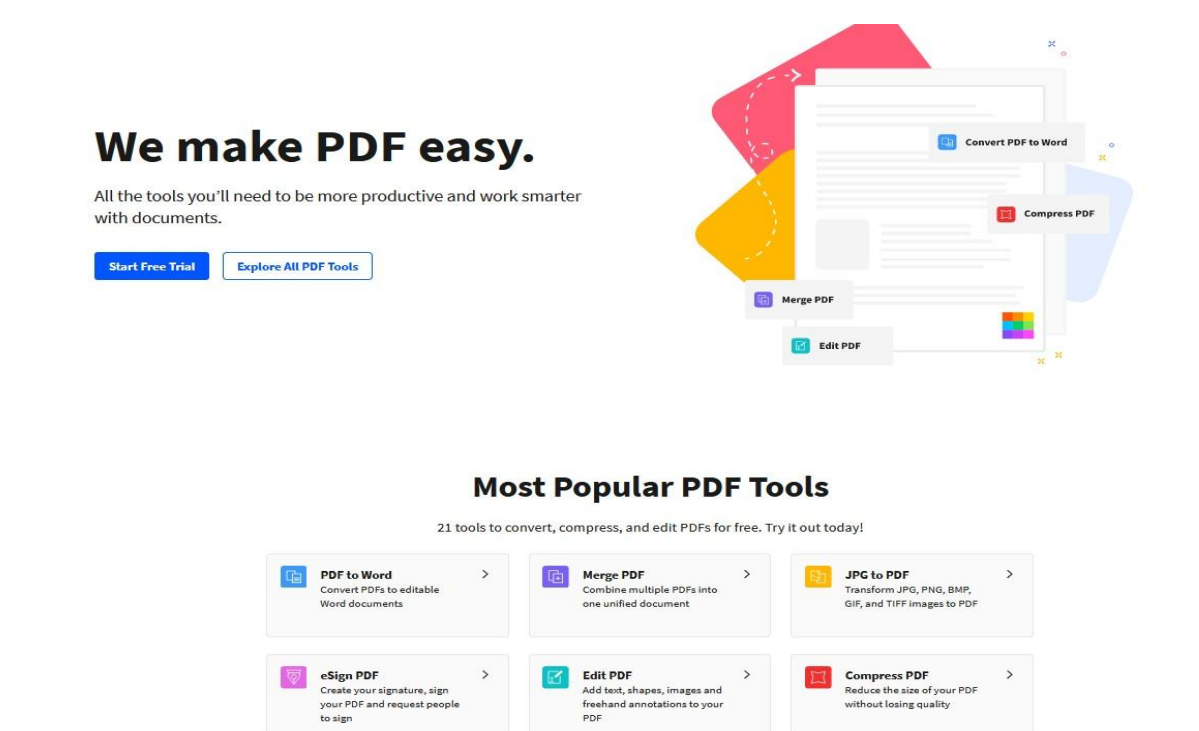

**Seleccionaremos la opción "MERGE PDF"**

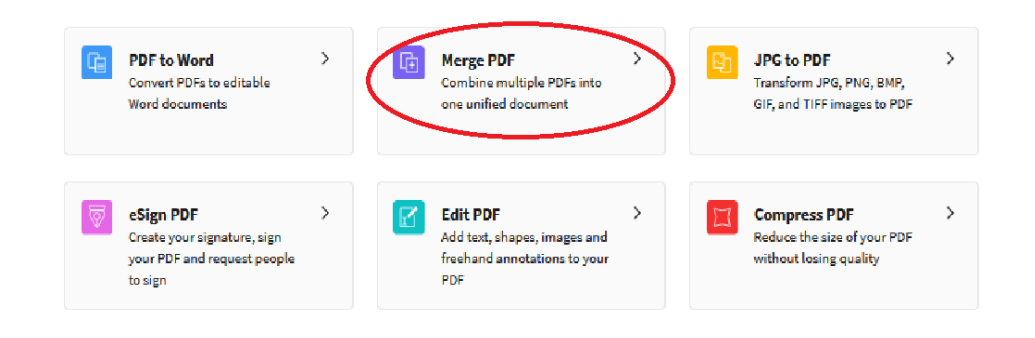

See All PDF Tools

**A continuación nos solicitará que elijamos los archivos queremos convertir en uno solo.**

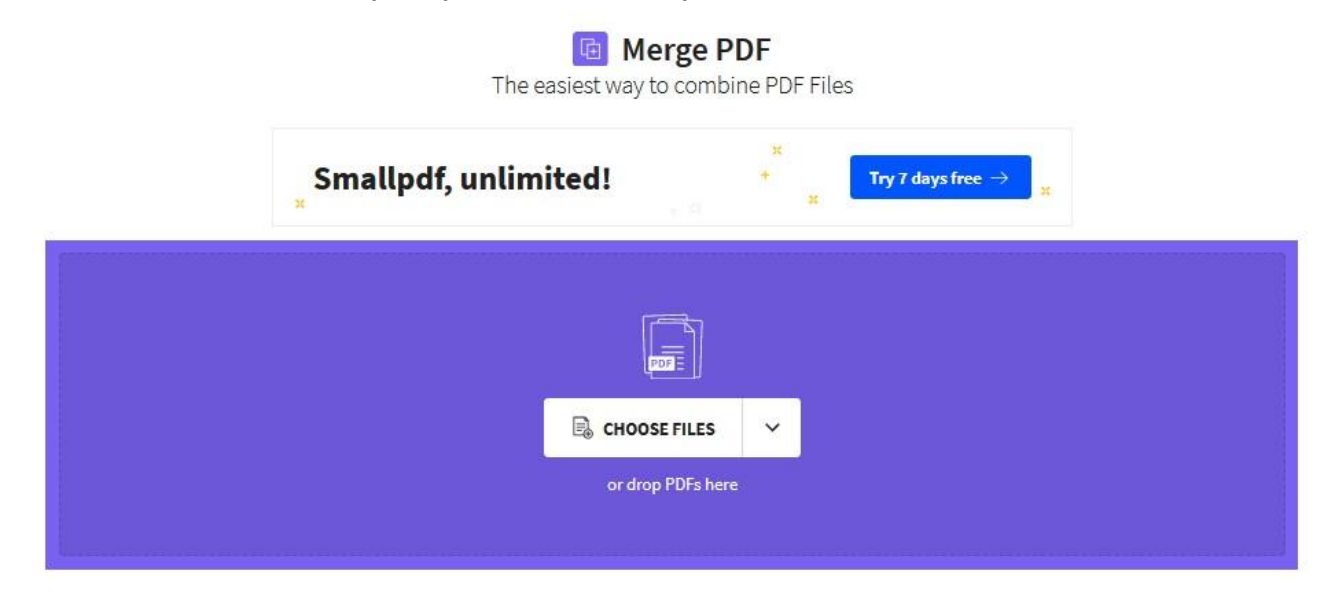

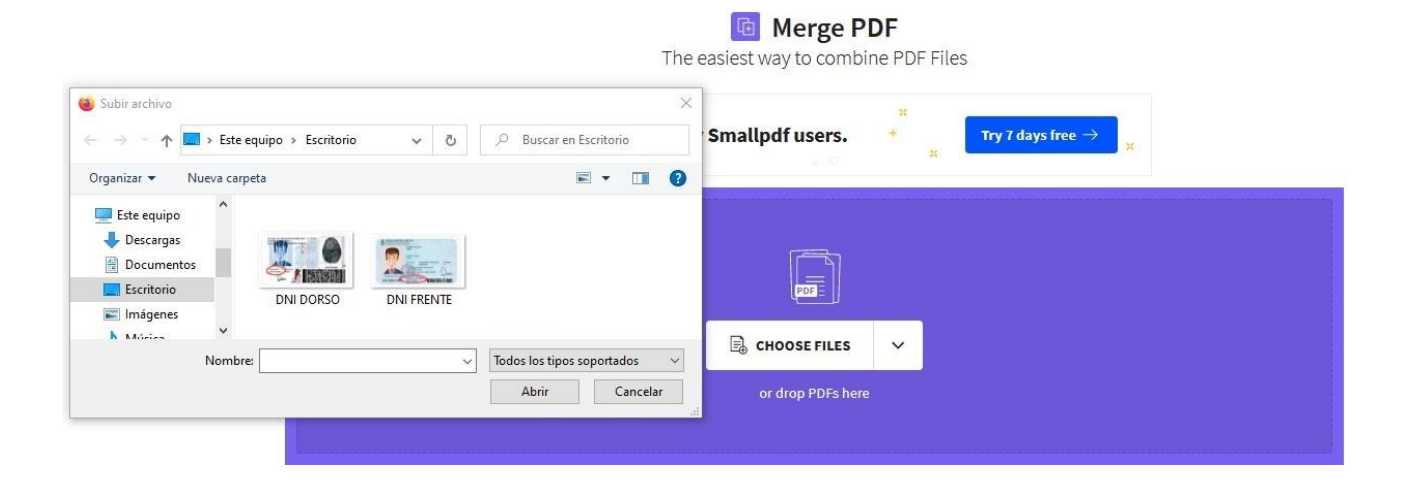

Una vez seleccionadas nos pedirá que elijamos una de las dos opciones, vamos a seleccionar la primera

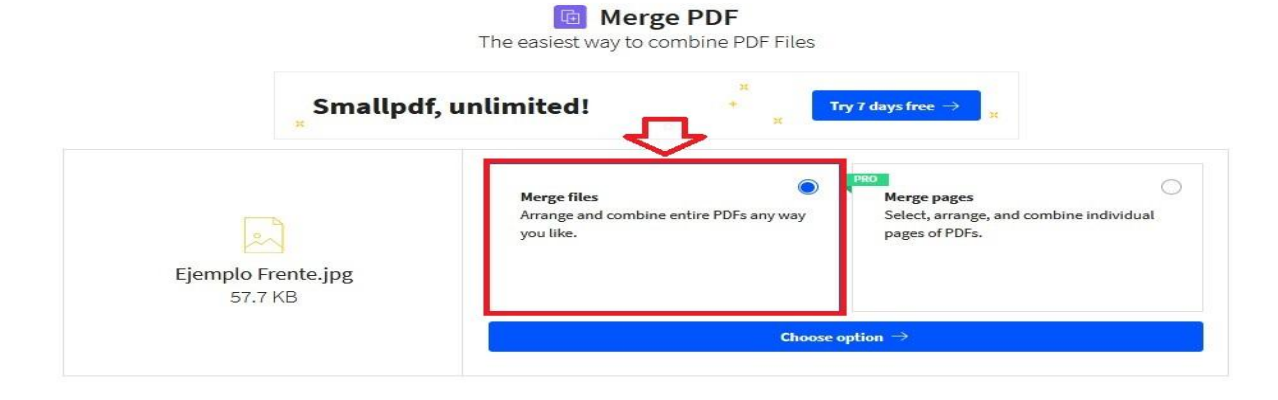

Procederemos a seleccionar el orden de las imágenes, cómo se visualizarán (frente primero, siempre), para esto, mantenemos el click izquierdo sobre la imagen y sin soltar el click arrastraremos hacia adelante, por último vamos a hacer click en el botón MERGE PDF!

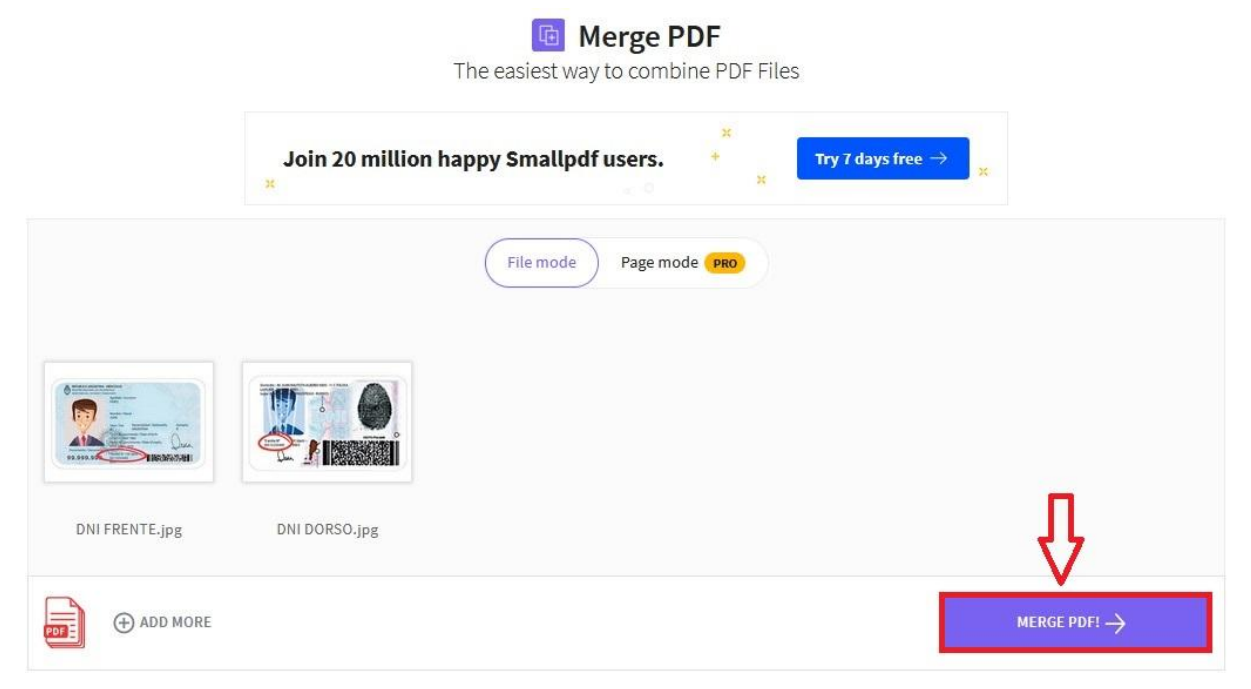

Para ir finalizando vamos a clickear en el botón "DOWNLOAD" para proceder a descargar nuestro archivo PDF recién creado, con ambas caras del documento solicitado en un solo archivo.

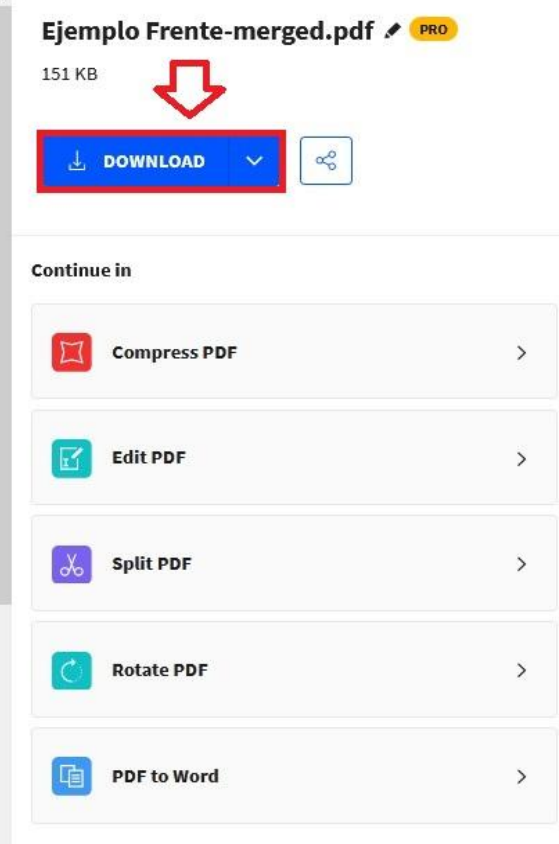

Restaría buscar el archivo descargado en la carpeta asignada a las descargas en su computadora (suele ser la carpeta DESCARGAS, si no la han modificado)

Y listo! Ya contamos con un archivo, con ambas caras del documento para poder subir a la plataforma.

REPUBLICA ARGENTINA - MERCOSUR ĕ REGISTRO NACIONAL DE LAS PERSONAS MINISTERIO DEL INTERIOR Y TRANSPORTE Apellido / Surname PEREZ Nombre / Name **JUAN** Nacionalidad / Nationality Sexo / Sex Ejempla **ARGENTINA** M. Fech's derivacimiento / Date of birth 17 NO / / NOV 1985 Fecha de vencimiento / Date of expir OS OF LEEKY 2028 ento / Docun Transport / Of. Id 99.999.999 00112233445 Domicilio: AV. JUAN BAUTISTA ALBERDI 0000 - 11 C TOLOSA LAPLAD ğĶ, RAZATEGUI - BUENOS Lugar c Tramite Nº C Ident 00112233445 MAKS